## Comment Codes

What are
Comment
Codes?

Comment codes are a system that will help you engage with your reading and bring awareness to your thoughts.

Use comment codes when reading a textbook, course readings, or articles. You can also use comment codes when revising for exams.

Figure 1

Comment Code Examples

A = Agree

D = Disagree

MI = Main Idea

D = Detail

CTO = Check this out

I = Interesting

✓ = Agree

x = Disagree

! = Main Idea

\* = Detail

? = Check this out

^ = Interesting

## **Using Comment Codes**

- 1. Create your own coding system using symbols, letters, or colours.
- 2. As you read, use the code in the margin of your reading.
- Refer to your coding to identify particular information for assignment writing, further research, and constructing study notes for examination.

## Reference

Tertiary Education Commission. (2008). *Teaching adults to read with understanding: Using the learning progressions*. https://ako.ac.nz/knowledge-centre/read-with-understanding/

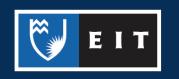